# Dell PowerEdge RAID Controller Cards

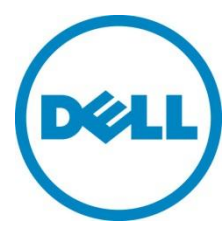

H700 and H800

Technical Guide

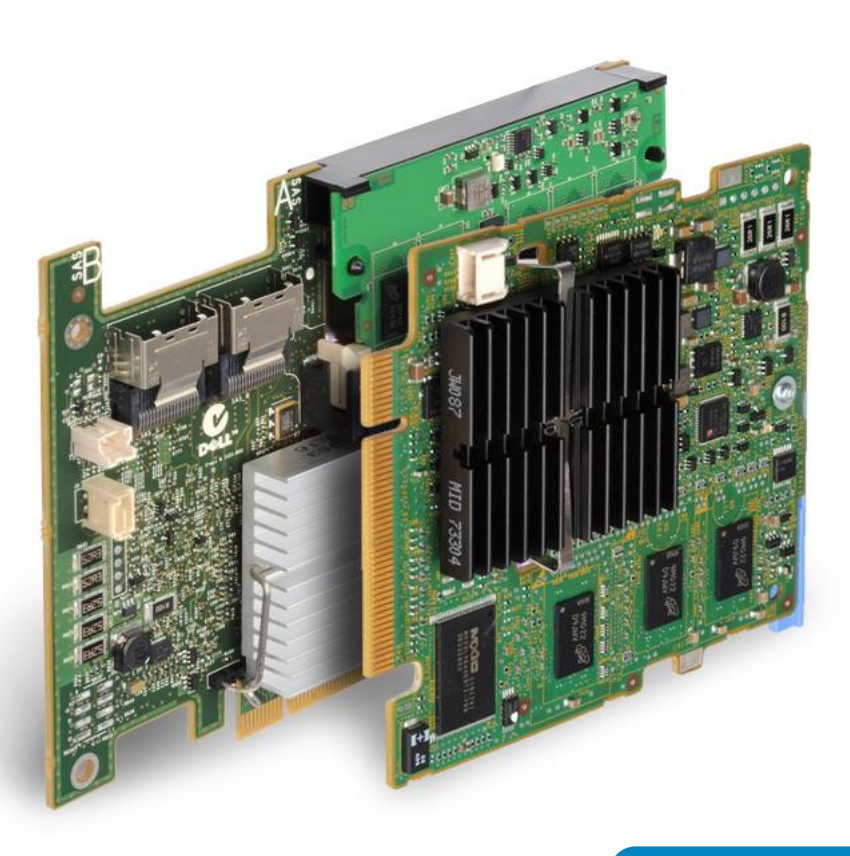

**Enterprise-class controllers designed for performance, reliability, and fault tolerance.**

This document is for informational purposes only. Dell reserves the right to make changes without further notice to any products herein. The content provided is as is and without express or implied warranties of any kind.

Dell, PowerEdge, PowerVault, and OpenManage are trademarks of Dell, Inc. Microsoft and Windows are either registered trademarks or trademarks of Microsoft Corporation in the United States and/or other countries. Red Hat is a registered trademark of Red Hat, Inc. in the United States and other countries. Linux is a registered trademark of Linus Torvalds. Other trademarks and trade names may be used in this document to refer to either the entities claiming the marks and names or their products. Dell disclaims proprietary interest in the marks and names of others.

©Copyright 2009–2011 Dell Inc. All rights reserved. Reproduction or translation of any part of this work beyond that permitted by U.S. copyright laws without the written permission of Dell Inc. is unlawful and strictly forbidden.

Revision 3 March 2011

DELL PERC H700 and H800 Technical Guide 2

# **Table of Contents**

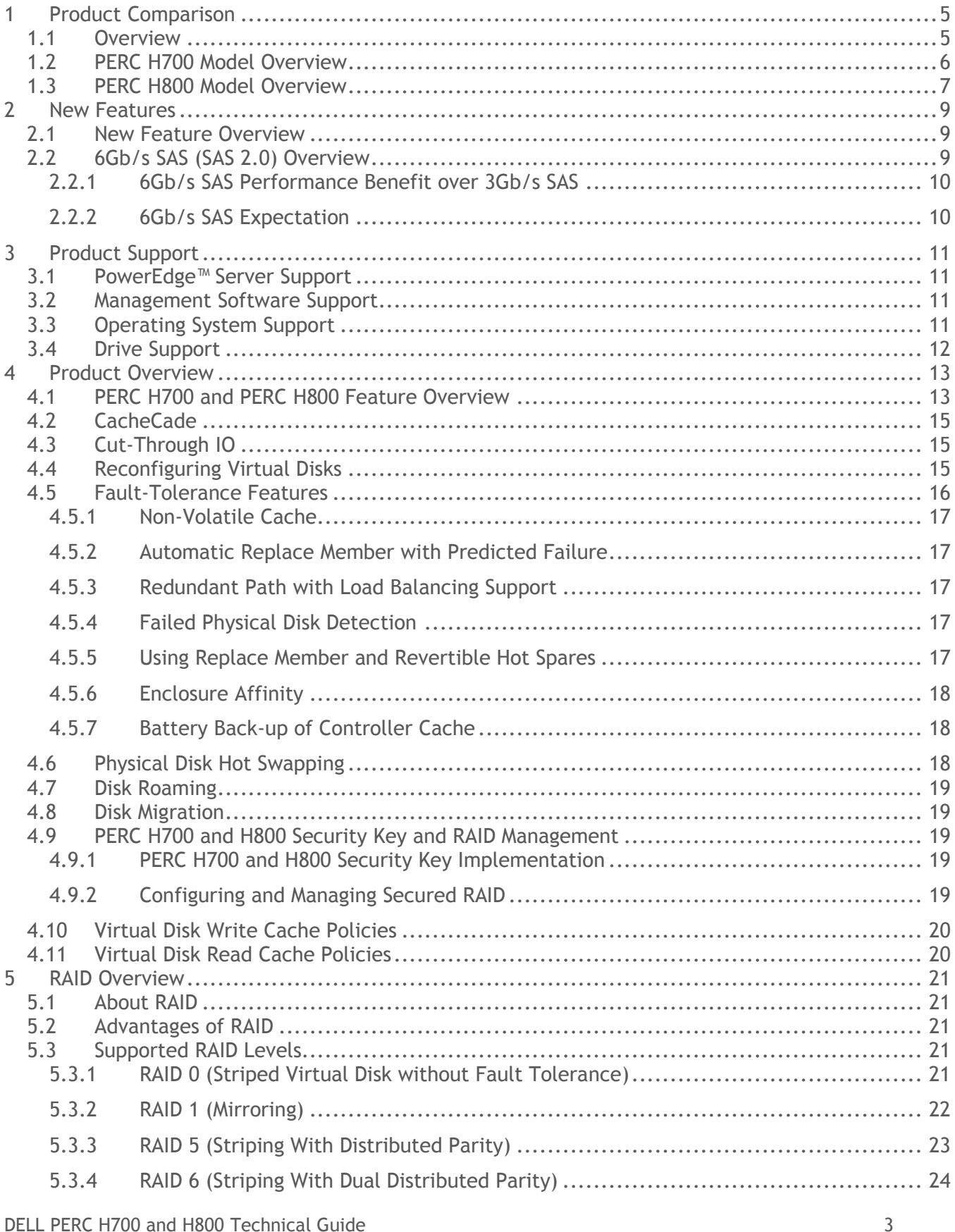

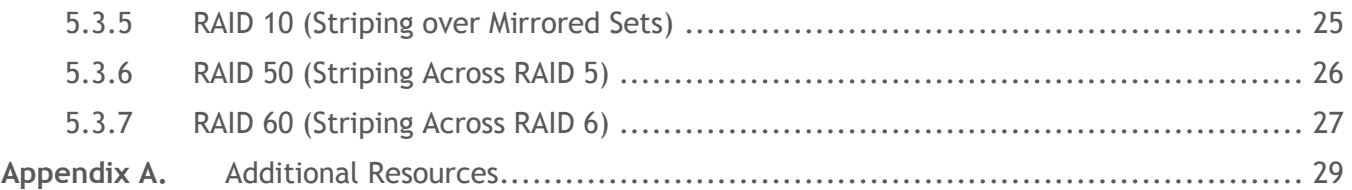

#### **Tables**

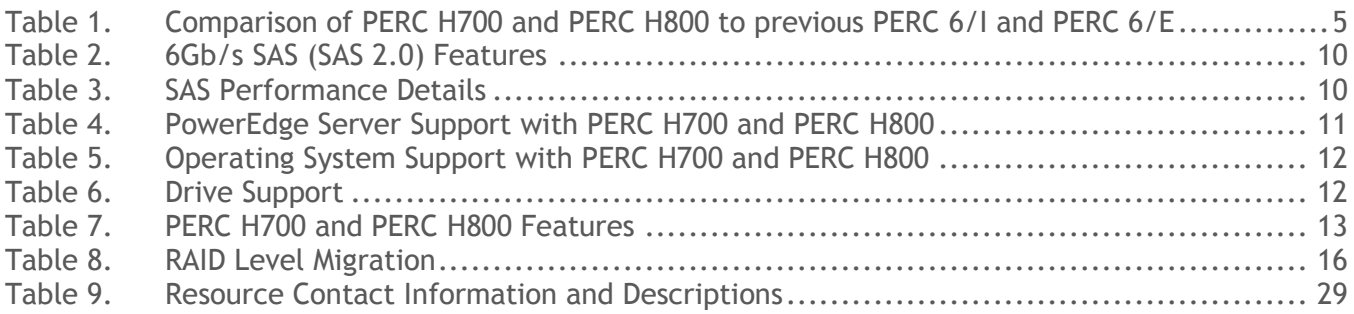

## **Figures**

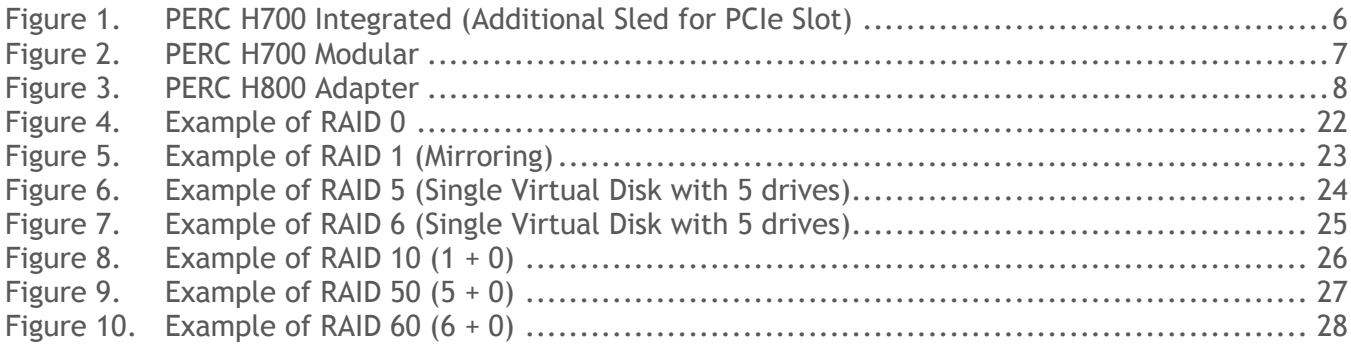

# <span id="page-4-0"></span>**1 Product Comparison**

#### <span id="page-4-1"></span>**1.1 Overview**

The PERC H700 (internal) and PERC H800 (external) RAID controllers mark the next stage in the evolution of the Dell™ PowerEdge™ RAID controller portfolio with the introduction of 6Gb/s SAS (SAS 2.0). PERC H700 and H800 will be supported in PowerEdge 11<sup>th</sup> Generation servers. The PERC H700 is follow-on to the PERC 6/I, and the PERC H800 is the follow-on to the PERC 6/E.

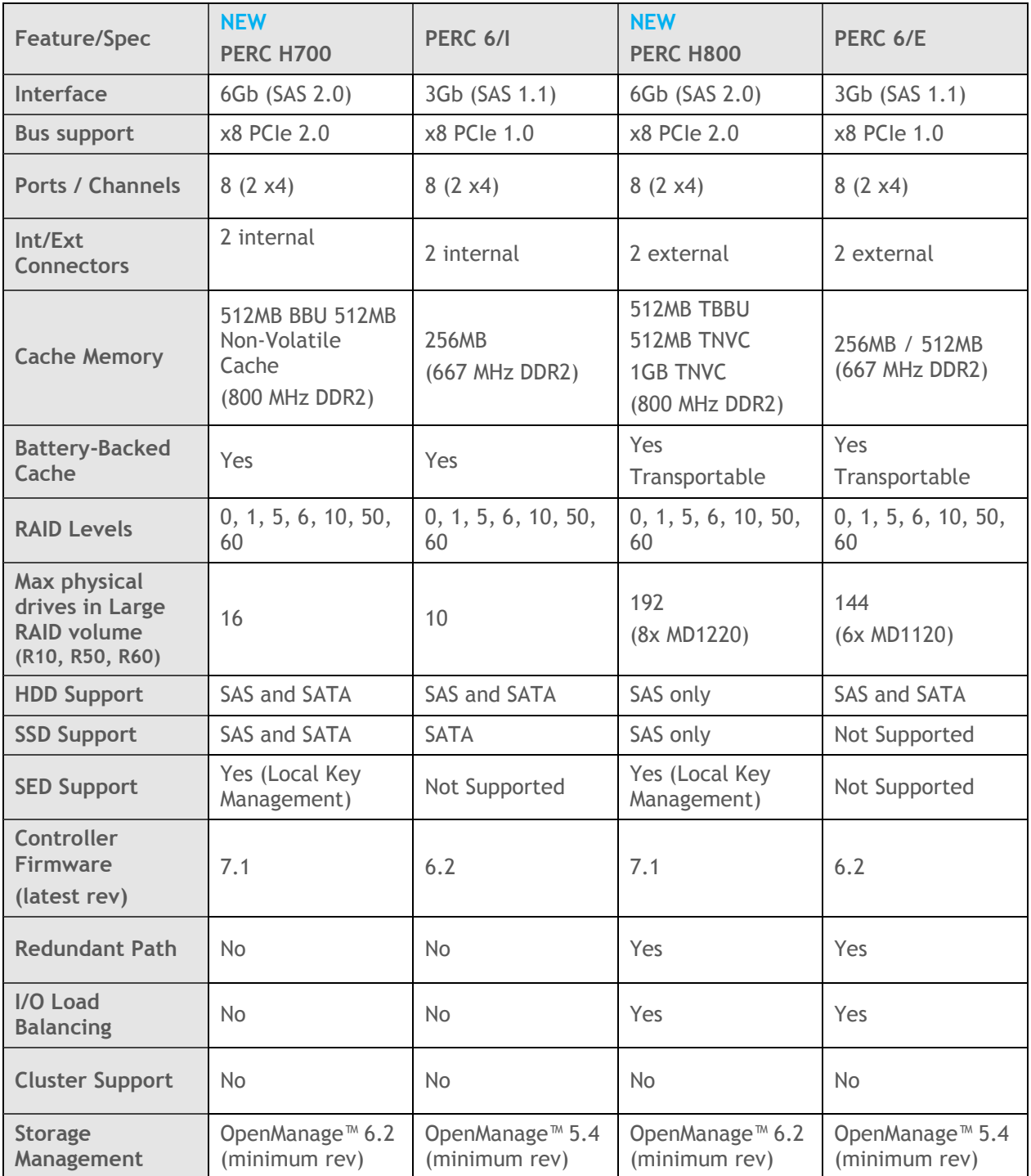

<span id="page-4-2"></span>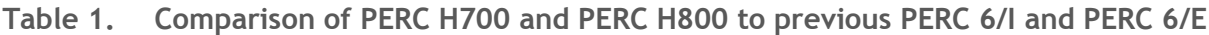

DELL PERC H700 and H800 Technical Guide 6 and 5 and 5 and 5 and 5 and 5 and 5 and 5 and 5 and 5 and 5 and 5 and 5 and 5 and 5 and 5 and 5 and 5 and 5 and 5 and 5 and 5 and 5 and 5 and 5 and 5 and 5 and 5 and 5 and 5 and 5

## <span id="page-5-0"></span>**1.2 PERC H700 Overview**

The PERC H700 internal host-RAID product offers three different models to support 11<sup>th</sup> Generation Dell PowerEdge servers:

- The PERC H700 Integrated card with two x4 internal mini-SAS ports supports the PCIe 2.0 x8 host interface. Cache options include standard 512 MB with battery backup unit (BBU), 512 MB non-volatile (NV) cache, or 1 GB non-volatile cache. The PERC H700 Integrated card is installed in the dedicated internal storage slot of the server. See [Figure 1](#page-5-1) for a view of the PERC H700 Integrated card.
- The PERC H700 Adapter with two x4 internal mini-SAS ports supports the PCIe 2.0 x8 host interface. Cache options include standard 512 MB with BBU, 512 MB non-volatile cache, or 1 GB non-volatile cache. The PERC H700 Adapter is installed in a PCIe slot in the server. See [Figure 1](#page-5-1) for a view of the PERC H700 Integrated card (adapter version is the same with the addition of a sled for adhering to the PCIe slot connection).
- The PERC H700 Modular card with one x4 internal SAS port and a BBU supports the PCIe 2.0 x4 host interface. The PERC H700 Modular card is installed in the integrated slot in the blade server platforms. See [Figure 2](#page-6-1) for a view of the PERC H700 Modular card.

<span id="page-5-1"></span>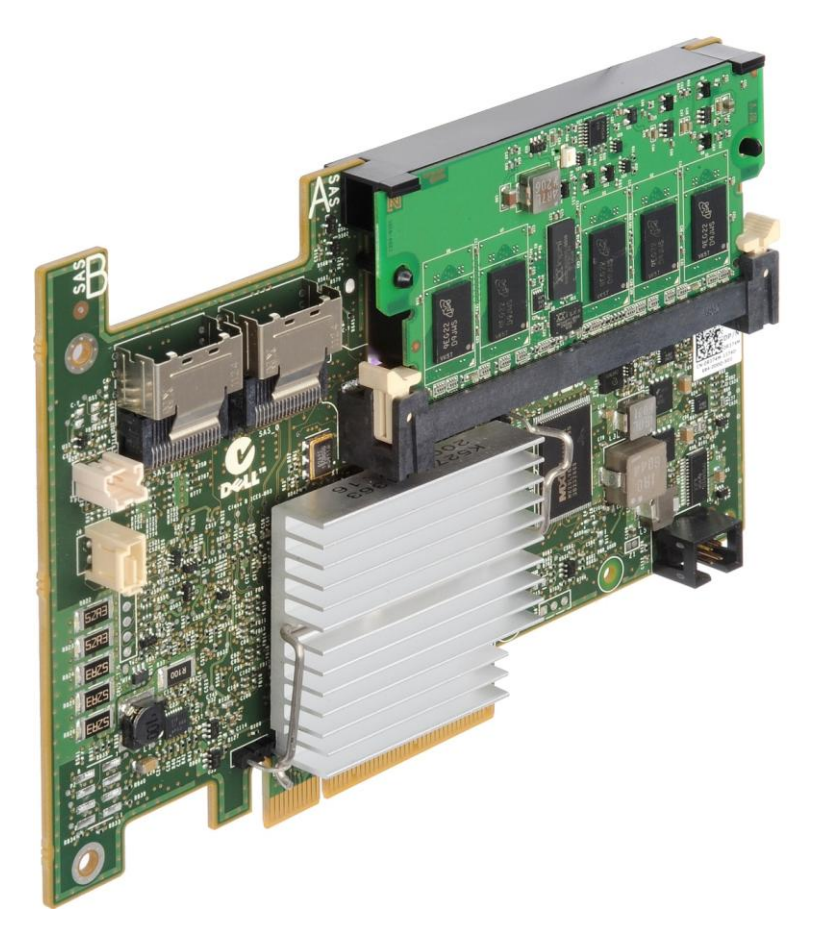

**Figure 1. PERC H700 Integrated (Additional Sled for PCIe Slot)**

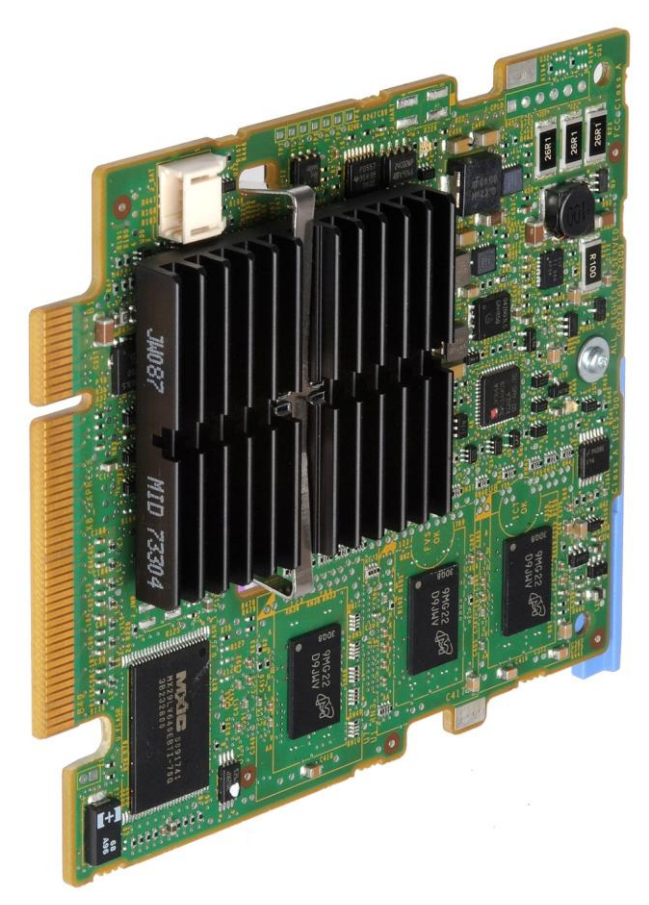

**Figure 2. PERC H700 Modular**

## <span id="page-6-1"></span><span id="page-6-0"></span>**1.3 PERC H800 Overview**

The PERC H800 external host-RAID product is supported with 11<sup>th</sup> Generation Dell PowerEdge servers for expanding storage to the Dell™ PowerVault™ MD1200 and MD1220 6Gb/s SAS enclosures.

The PERC H800 Adapter with two x4 external mini-SAS ports supports the PCIe 2.0 x8 host interface. Cache options include the standard 512 MB transportable battery backup unit (TBBU) and the transportable 512 MB and 1 GB non-volatile cache. The PERC H800 Adapter is installed in a PCIe slot in the server. See [Figure 3](#page-7-0) for an angled view of the PERC H800 adapter.

<span id="page-7-0"></span>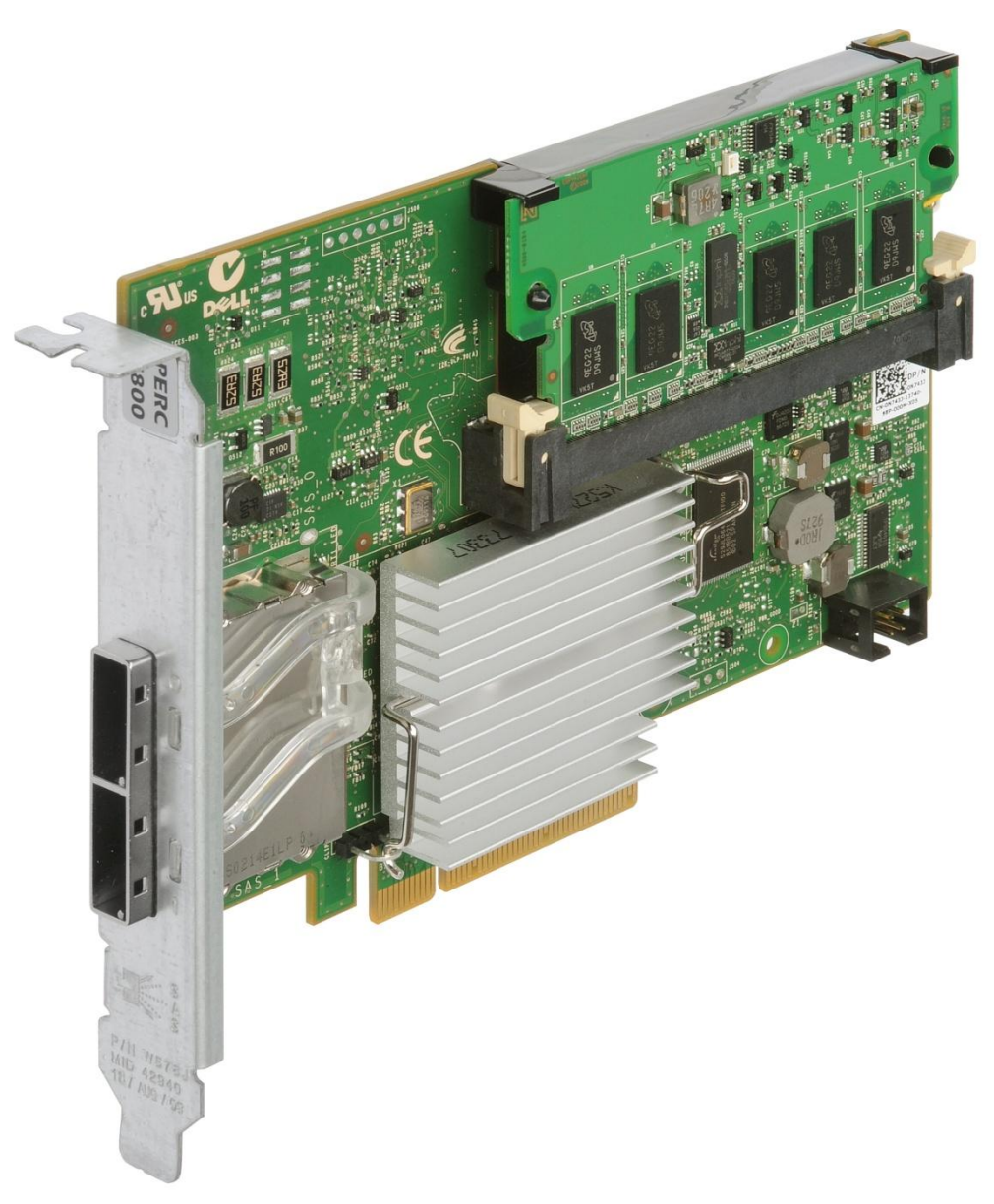

**Figure 3. PERC H800 Adapter**

#### <span id="page-8-0"></span>**2 New Features**

#### <span id="page-8-1"></span>**2.1 Overview**

The PERC H700 and PERC H800 offer the new **CacheCade** feature:

- Produces cost-effective performance scaling for database-type applications
- Offloads Random Reads to Dell-qualified Enterprise SSD configured as CacheCade SSD
- Has a standard feature of 1 GB NV cache (PERC H700/H800)

The PERC H700 and PERC H800 continue to offer the following features:

- 512 MB and 1 GB non-volatile cache (not supported on H700 modular)
	- $\circ$  Data retention in cache is extended from hours to years in the event of power interruption
	- o Larger cache size of 1 GB
- Cut-through IO (CTIO)
	- o Performance boost of up to 2X IOPS performance
	- o Optimized for superior IOPS of SSDs over HDDs
	- o Ideal for small-block random workloads
	- o Easy to enable
- Physical disk power management
	- $\circ$  Conserve power by spinning down hot spares and unconfigured drives when not in use
	- o Parameters are user-managed
- PCI-Express Gen2.0 support
- 6Gb/s SAS (SAS 2.0) host interface
	- o Doubles the throughput performance
	- $\circ$  Support for Self Encrypting Drive (SED)—requires unique SED HDD part numbers
- New LSI 2108 ROC (Raid-on-Chip) with increased I/O processor (IOP) performance
- Increased internal drive support (up to 16 drives)
- SAS SSD support for specific 11<sup>th</sup> Generation Dell PowerEdge servers
- RAID volumes can be migrated from PERC 6/I, PERC 6/E, SAS 6/IR and PERC H200 controllers. Backwards migration is not supported.
- Change in Virtual Disk default read cache policy (The default VD read cache policy has been changed to Adaptive Read Ahead from No Read Ahead.)
- Display of expected and negotiated link rate for drives

The PERC H800 also offers the following features for PowerVault MD1200 and MD1220 enclosures:

- Increased capacity and scalability—up to 192 drives on one host-RAID controller
- Increased flexibility
	- o Mix of 2.5" (MD1220) and 3.5" (MD1200) enclosures behind a PERC H800
	- $\circ$  Mix of 2.5" and 3.5" drives in the MD1200
- SAS SSD support for Dell PowerVault MD1200 and MD1220 enclosures
- <span id="page-8-2"></span>• 22-drive RAID-10 can be configured with PERC H800 in the CTRL-R BIOS utility

## **2.2 6Gb/s SAS (SAS 2.0) Overview**

The 6Gb/s SAS 2.0 specification doubles the current 3Gb/s SAS data transfer rate. 6Gb/s SAS is designed for backward compatibility with 3Gb/s SAS and 3Gb/s SATA hard drives. Regardless of the drive speed, 6Gb/s controllers will deliver significant performance improvements in both read and write applications as compared to their 3Gb/s predecessors.

DELL PERC H700 and H800 Technical Guide 9

<span id="page-9-2"></span>Other new features of the 6Gb/s SAS controllers will offer improved signal integrity and additional safeguards to enhance data protection with support for SED (Self-Encrypting Drive) technology.

| <b>Serial</b><br>6Gb/s<br><b>Attached</b><br><b>SCSI</b>       | DAS-based<br><b>Server Storage</b> |
|----------------------------------------------------------------|------------------------------------|
| 6Gb/s Throughput                                               | $\star$                            |
| 3Gb/s Compatible                                               | $\star$                            |
| Standard Mini-SAS Connectors (SFF-8087<br>and SFF-8088)        | $^\star$                           |
| DFE (Decision Feedback Equalization)<br>improved signaling     | $^\star$                           |
| SSC (Spread Spectrum Clocking) reduced<br>radiated emissions   | $\star$                            |
| Enhanced Security with SED (Self-<br>Encrypting Drive) support | $^\star$                           |
| <b>Improved Scalability</b>                                    | ╈                                  |

**Table 2. 6Gb/s SAS (SAS 2.0) Features**

#### <span id="page-9-0"></span>**2.2.1 6Gb/s SAS Performance Benefit over 3Gb/s SAS**

<span id="page-9-3"></span>In small disk drive configurations (one to eight drives) the aggregate media rate of the disks (the speed at which the disk heads can read and write data) become the bottleneck for storage throughput. As business storage needs grow, IT centers can add more disk drives to their storage infrastructure, and the latest generation of SAS allows server performance to scale past the 3Gb/s SAS performance limitations: from 2.4 GB/s to 4.8 GB/s unidirectional.

**Table 3. SAS Performance Details**

| <b>SAS Generation</b> | <b>PCI-Express</b><br>Interface | Approximate number of SAS<br><b>HDDs required saturate</b><br>bandwidth (RAID 0) |
|-----------------------|---------------------------------|----------------------------------------------------------------------------------|
| 1.0(3Gb)              | 1.0                             | 8 to 10                                                                          |
| 2.0(6Gb)              | 2.0                             | 16 to 20                                                                         |

In addition to the improvements in the SAS bandwidth, PCI Express 2.0 provides double the systemto-storage controller interconnect speed. The x8 PCI Express 1.0 interface linking the controller to the host platform limited throughput even further to a theoretical 2GB/s maximum, that limitation has been raised to 4GB/s (unidirectional).

#### <span id="page-9-1"></span>**2.2.2 6Gb/s SAS Expectation**

RAID controllers employing 6Gb/s SAS technology excel in both high IOP and high bandwidth applications. Applications and environments that benefit most range from traditional data center applications (such as random IOPs intensive email, web and database servers) to streaming and archival applications that will benefit from improved sequential read and write throughput. This means more users, more video streams, more email accounts, and faster backups are now possible.

#### <span id="page-10-0"></span>**3 Product Support**

#### <span id="page-10-1"></span>**3.1 Dell PowerEdge Server Support**

The Dell PERC H700 and PERC H800 are supported with 11<sup>th</sup> Generation Dell™ PowerEdge™ servers. Refer to [Table 1](#page-10-4) for the 11<sup>th</sup> Generation PowerEdge servers that support the PERC H700 and PERC H800. For the latest Dell PERC support matrix with Dell PowerEdge servers, visit the PERC web page at [www.dell.com/PERC.](http://www.dell.com/PERC)

<span id="page-10-4"></span>

| PERC H700 Internal<br>Integrated | <b>PERC H700</b><br>Internal<br>Adapter | <b>PERC H700 Internal</b><br><b>Modular</b> | <b>PERC H800 External</b><br>Adapter |
|----------------------------------|-----------------------------------------|---------------------------------------------|--------------------------------------|
| R510                             | R310                                    | M610                                        | T310                                 |
| R610                             | T310                                    | M610x                                       | R310                                 |
| T610                             | R410                                    | M710                                        | R410                                 |
| R710                             | T410                                    | M910                                        | T410                                 |
| T710                             |                                         |                                             | R510                                 |
| R715                             |                                         |                                             | R610                                 |
| R810                             |                                         |                                             | T610                                 |
| R815                             |                                         |                                             | M610x                                |
| R910                             |                                         |                                             | R710                                 |
|                                  |                                         |                                             | T710                                 |
|                                  |                                         |                                             | R715                                 |
|                                  |                                         |                                             | R810                                 |
|                                  |                                         |                                             | R815                                 |
|                                  |                                         |                                             | R910                                 |

**Table 4. PowerEdge Server Support with PERC H700 and PERC H800**

#### <span id="page-10-2"></span>**3.2 Management Software Support**

The Dell PERC H700 and H800 are supported with 11<sup>th</sup> Generation Dell PowerEdge servers and managed through common Dell OpenManage™ Storage Management software (minimum version 6.2). For pre-OS configuration, the PERC BIOS utility can also be used to configure and troubleshoot the PERC H700 and PERC H800 products.

#### <span id="page-10-3"></span>**3.3 Operating System Support**

The Dell PERC H700 and PERC H800 provide operating system support based on Dell 11<sup>th</sup> Generation PowerEdge support requirements as shown in **Error! Reference source not found.**. For the latest list of supported operating systems and driver installation instructions, see the system documentation on the Dell Support website at support.dell.com/manuals. For specific operating system service pack requirements, see the Drivers & [Downloads](http://support.dell.com/support/downloads/index.aspx?c=us&cs=19&l=en&s=dhs) page on the Dell Support website.

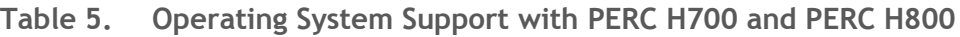

<span id="page-11-1"></span>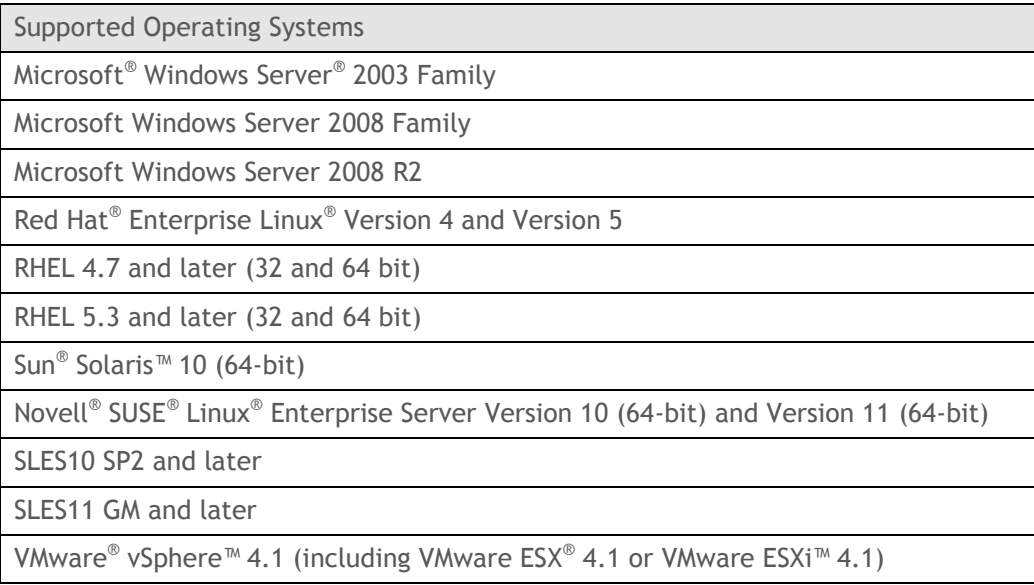

For the most up-to-date information on supported operating systems, see the Operating System [Support Matrix](http://advisors.dell.com/advisorweb/iDriveMatrixView.aspx) for Dell PowerEdge Systems on Dell.com.

#### <span id="page-11-0"></span>**3.4 Drive Support**

The Dell PERC H700 supports SAS and SATA interface drives, both HDD (hard-disk drive) and SSD (solid-state drive). The Dell PERC H800 supports SAS interface drives, both HDD and SSD. Refer to the following table for drive support details. For specific form-factor and capacity support, see the Technical Guidebook for your server at [http://www.dell.com.](http://www.dell.com/)

Non Dell certified drives will be blocked. For more information on the benefits of using Dell certified drives, see the Dell Point of View paper *[Why Customers Should Insist on DELL](http://www.dell.com/downloads/global/products/pvaul/en/dell-hard-drives-pov.pdf)TM Hard Drives for [Enterprise Systems](http://www.dell.com/downloads/global/products/pvaul/en/dell-hard-drives-pov.pdf)*.

<span id="page-11-2"></span>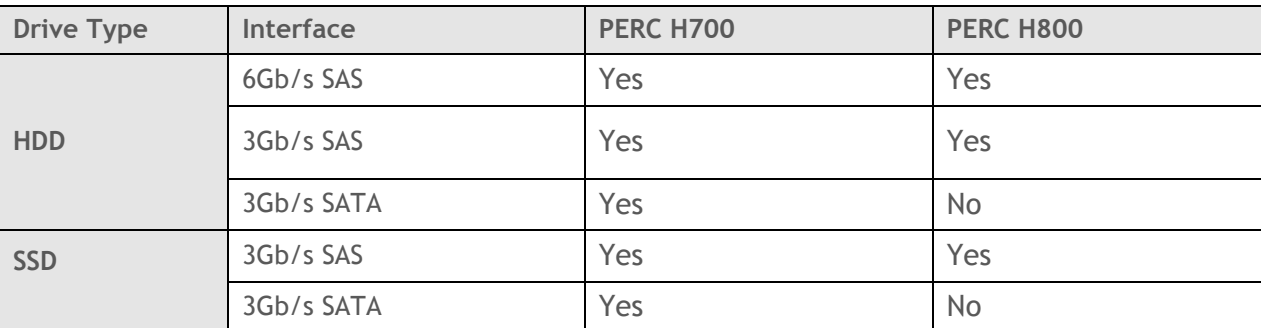

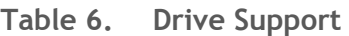

SATA interface drives are not supported with PERC H800 and the Dell PowerVault MD1200 and MD1220 enclosures.

## <span id="page-12-0"></span>**4 Product Overview**

## <span id="page-12-2"></span><span id="page-12-1"></span>**4.1 PERC H700 and PERC H800 Overview**

| Feature                                                                     | <b>PERC H700</b><br>Integrated/Adapter                                       | <b>PERC H700 Modular</b>                                                  | PERC H800 Adapter                                                        |
|-----------------------------------------------------------------------------|------------------------------------------------------------------------------|---------------------------------------------------------------------------|--------------------------------------------------------------------------|
| <b>RAID Levels</b>                                                          | 0, 1, 5, 6, 10, 50, 60                                                       | 0, 1, 5, 6, 10                                                            | 0, 1, 5, 6, 10, 50, 60                                                   |
| <b>Ports</b>                                                                | 2 x4 internal<br>mini-SAS wide<br>ports                                      | 1 x4 integrated<br>SAS wide<br>port                                       | 2 x4 external<br>mini-SAS wide<br>ports                                  |
| Processor                                                                   | Dell adapter<br>SAS RAID-on-<br>Chip, 8-port<br>with LSI 2108<br>chipset     | Dell adapter<br>SAS RAID-on-<br>Chip, 4 lanes<br>with LSI 2108<br>chipset | Dell adapter<br>SAS RAID-on-<br>Chip, 8-port<br>with LSI 2108<br>chipset |
| <b>Hardware</b><br>Exclusive OR (XOR)<br>Assistance                         | Yes                                                                          | Yes                                                                       | Yes                                                                      |
| <b>Battery Backup</b><br>(BBU)                                              | Yes                                                                          | Yes                                                                       | Yes, transportable                                                       |
| <b>Cache Memory</b>                                                         | 512MB BBU<br>512MB NVC<br>1GB NVC<br>integrated<br>DDR <sub>2</sub>          | 512MB<br>integrated<br>DDR <sub>2</sub>                                   | 512MB TBBU<br>512MB TNVC<br><b>1GB TNVC</b><br>DDR <sub>2</sub>          |
| <b>Cache Function</b>                                                       | Write-Back, Write-Through, Adaptive Read Ahead, No-Read<br>Ahead, Read Ahead |                                                                           |                                                                          |
| Maximum number<br>of drives per large<br>RAID volume (R10,<br>R50, R60)     | 16 drives                                                                    | 4 drives                                                                  | 192 drives<br>$(8 - MD1220)$                                             |
| Maximum number<br>of virtual disks<br>(RAID volumes) per<br>disk group      | 16                                                                           | 16                                                                        | 16                                                                       |
| <b>Multiple Virtual</b><br><b>Disks (RAID</b><br>volumes) per<br>controller | Up to 64                                                                     | Up to 64                                                                  | Up to 64                                                                 |
| <b>PCI-Express 2.0</b><br>Support                                           | x8                                                                           | x4                                                                        | x8                                                                       |
| Cut-through IO                                                              | Yes                                                                          | Yes                                                                       | Yes                                                                      |

**Table 7. PERC H700 and PERC H800 Features**

DELL PERC H700 and H800 Technical Guide 13

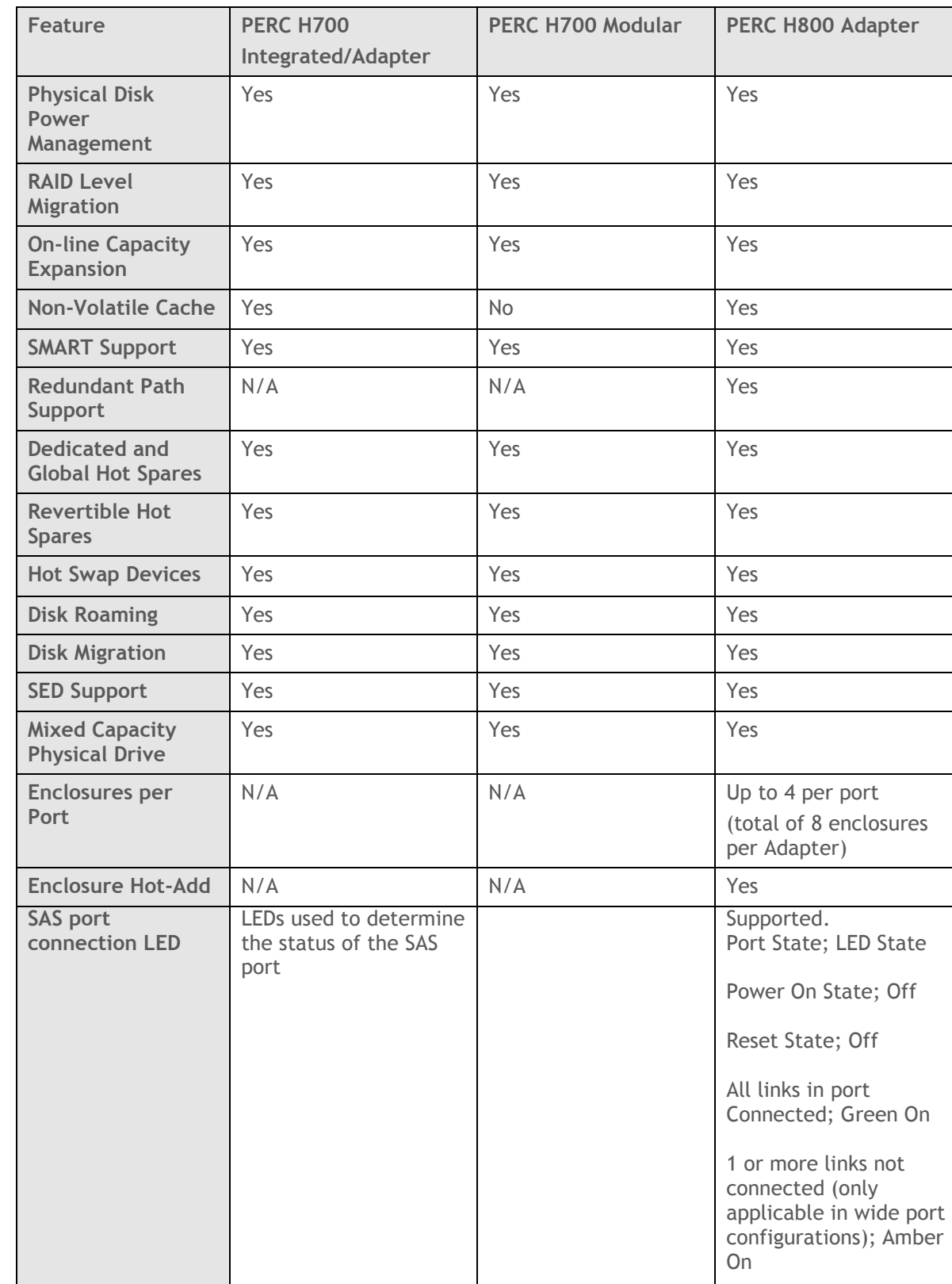

All links in port disconnected or Cable disconnected; Off

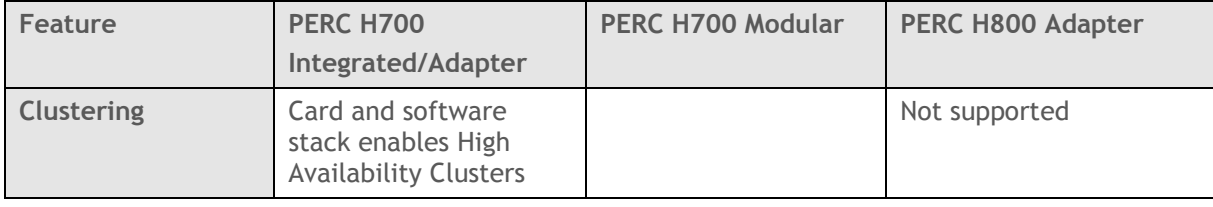

### <span id="page-14-0"></span>**4.2 CacheCade**

CacheCade provides cost-effective performance scaling for database-type application profiles in a host-based RAID environment by extending the PERC RAID controller cache with the addition of Dellqualified Enterprise SSDs.

CacheCade identifies frequently-accessed areas within a data set and copies this data to a Dellqualified, Enterprise SSD (SATA or SAS), enabling faster response time by directing popular Random Read queries to the CacheCade SSD instead of to the underlying HDD.

Supporting up to 512 GB of extended cache, CacheCade SSDs must all be the same interface (SATA or SAS) and will be contained in the server or storage enclosure where the RAID array resides. CacheCade SSDs will not be a part of the RAID array.

CacheCade is a standard feature on, and only available with, the PERC H700/H800 1 GB NV Cache RAID controller.

CacheCade SSDs can be configured using the PERC BIOS Configuration Utility or OpenManage.

## <span id="page-14-1"></span>**4.3 Cut-Through IO**

Cut-through IO (CTIO) is an IO accelerator for SSD arrays that boosts the throughput of devices connected to the PERC Controller. It is enabled through disabling the write-back cache (enable write-through cache) and disabling Read Ahead.

## <span id="page-14-2"></span>**4.4 Reconfiguring Virtual Disks**

There are two methods to reconfigure RAID virtual disks—RAID Level Migration (RLM) and Online Capacity Expansion (OCE). RLM involves the conversion of a virtual disk to a different RAID level. OCE refers to increasing the capacity of a virtual disk, which can be accomplished in three ways:

- If there is a single virtual disk in a disk group and free space is available, the virtual disk's capacity can be expanded within that free space. If a virtual disk is created and it does not use the maximum size of the disk group, free space is available.
- Free space is also available when a disk group's physical disks are replaced by larger disks using the Replace Member feature.
- A virtual disk's capacity can also be expanded by performing an OCE operation to add more physical disks by encompassing all available free space on a given virtual disk, adding drives and/or migrating to a different RAID level.

When a RLM/OCE operation is complete, a reboot is not necessary. For a list of RAID level migrations and capacity expansion possibilities, see [Table 1.](#page-15-1) The source RAID level column indicates the virtual disk level before the RAID level migration and the target RAID level column indicates the RAID level after the operation is complete. If you configure 64 virtual disks on a controller, you cannot perform a RAID level migration or capacity expansion on any of the virtual disks. The controller changes the write cache policy of all virtual disks undergoing a RLM/OCE to Write-Through until the RLM/OCE is complete.

DELL PERC H700 and H800 Technical Guide 15 Note: RAID level migration and expansion is not supported on RAID levels 10, 50, and 60.

<span id="page-15-1"></span>

| <b>Source RAID</b><br>Level | <b>Target RAID</b><br>Level | # of Physical<br><b>Drives</b><br>(Beginning) | # of Physical<br>Drives (End) | Capacity<br><b>Expansion</b><br>Possible | Description                                                                                                    |
|-----------------------------|-----------------------------|-----------------------------------------------|-------------------------------|------------------------------------------|----------------------------------------------------------------------------------------------------|
| RAID 0                      | RAID <sub>1</sub>           | 1                                             | $\overline{2}$                | <b>No</b>                                | Converting non-<br>redundant virtual disk<br>into a mirrored virtual<br>disk by adding one drive.                   |
| RAID 0                      | RAID <sub>5</sub>           | 1 or more                                     | 3 or more                     | <b>Yes</b>                               | At least one drive needs<br>to be added for<br>distributed parity data.                                             |
| RAID 0                      | RAID 6                      | 1 or more                                     | 4 or more                     | Yes                                      | At least two drives need<br>to be added for dual<br>distributed parity data.                                        |
| RAID <sub>1</sub>           | RAID 0                      | $\overline{2}$                                | 2 or more                     | Yes                                      | Removes redundancy<br>while increasing<br>capacity.                                                                 |
| RAID <sub>1</sub>           | RAID 5                      | $\overline{2}$                                | 3 or more                     | Yes                                      | Maintains redundancy<br>while doubling capacity.                                                                    |
| RAID <sub>1</sub>           | RAID 6                      | $\overline{2}$                                | 4 or more                     | Yes                                      | Two drives are required<br>to be added for<br>distributed parity data.                                              |
| RAID 5                      | RAID 0                      | 3 or more                                     | 3 or more                     | Yes                                      | Converting to a non-<br>redundant virtual disk<br>and reclaiming disk space<br>used for distributed<br>parity data. |
| RAID 5                      | RAID 6                      | 3 or more                                     | 4 or more                     | Yes                                      | At least one drive needs<br>to be added for dual<br>distributed parity data.                                        |
| RAID 6                      | RAID 0                      | 4 or more                                     | 4 or more                     | Yes                                      | Converting to a non-<br>redundant virtual disk<br>and reclaiming disk space<br>used for distributed<br>parity data. |
| RAID 6                      | RAID <sub>5</sub>           | 4 or more                                     | 4 or more                     | Yes                                      | Removing one set of<br>parity data and<br>reclaiming disk space<br>used for it.                                     |

**Table 8. RAID Level Migration**

## <span id="page-15-0"></span>**4.5 Fault-Tolerance Features**

Below is a list of features that provide fault tolerance to prevent data loss:

- Non-volatile cache: extends data retention from hours to years
- Support for SMART
- Redundant path support (for PERC H800 only)
- Physical disk failure detection

DELL PERC H700 and H800 Technical Guide 16 and 16 and 16 and 16 and 16 and 16 and 16 and 16 and 16 and 16 and 16 and 16 and 16 and 16 and 16 and 16 and 16 and 16 and 16 and 16 and 16 and 16 and 16 and 16 and 16 and 16 and

- Physical disk rebuild using hot spares
- Enclosure affinity
- Parity generation and checking (for RAID 5, 50, 6, and 60 only)
- Battery backup of controller cache to protect data
- Detection of batteries with low charge after boot up

### <span id="page-16-0"></span>**4.5.1 Non-Volatile Cache**

Dell PERC controllers with non-volatile (NV) cache use the standard battery as contained in the Dell PERC controllers with a battery back-up unit (BBU). The difference is in battery implementation:

- The battery in the BBU offering retains the data in cache in the event of a power cycle for a guaranteed period of 24 hours (typically up to 72 hours).
- The battery in the NV cache offering will transfer the data from cache to flash in the event of a power cycle, where the data will be retained for up to ten years.

#### <span id="page-16-1"></span>**4.5.2 Automatic Replace Member with Predicted Failure**

A Replace Member operation can occur when there is a SMART predictive failure reporting on a drive in a virtual disk. The automatic Replace Member is initiated when the first SMART error occurs on a physical disk that is part of a virtual disk. The target drive needs to be a hot spare that qualifies as a rebuild drive. The physical disk with the SMART error is marked as failed only after the successful completion of the Replace Member. This avoids putting the array in degraded status. If an automatic Replace Member occurs using a source drive that was originally a hot spare (that was used in a rebuild), and a new drive added for the Replace Member operation as the target drive, the hot spare reverts to the hot spare state after a successful Replace Member operation. To enable the automatic Replace Member, use the Dell OpenManage storage management application.

#### <span id="page-16-2"></span>**4.5.3 Redundant Path with Load Balancing Support**

The PERC H800 adapter can detect and use redundant paths to drives contained in enclosures. This provides the ability to connect two SAS cables between a controller and an enclosure for path redundancy. The controller is able to tolerate the failure of a cable or Enclosure Management Module (EMM) by using the remaining path. When redundant paths exist, the controller automatically balances I/O load through both paths to each disk drive. This load balancing feature increases throughput to each drive and is automatically turned on when redundant paths are detected. To set up your hardware to support redundant paths, see the Setting up Redundant Path Support on the PERC H800 Adapter section in the PERC H700 and PERC H800 User's Guide [\(support.dell.com/manuals\)](http://support.dell.com/manuals).

## <span id="page-16-3"></span>**4.5.4 Failed Physical Disk Detection**

The controller automatically detects and rebuilds failed physical disks when you place a new drive in the slot where the failed drive resided or when an applicable hot spare is present. Automatic rebuilds can be performed transparently with hot spares. If you have configured hot spares, the controllers automatically try to use them to rebuild failed physical disks.

## <span id="page-16-4"></span>**4.5.5 Using Replace Member and Revertible Hot Spares**

DELL PERC H700 and H800 Technical Guide 17 and 17 and 17 and 17 and 17 and 17 and 17 and 17 and 17 and 17 and 17 The Replace Member functionality allows a previously commissioned hot spare to be reverted back to a usable hot spare. When a drive failure occurs within a virtual disk, an assigned hot spare (dedicated or global) is commissioned and begins rebuilding until the virtual disk is optimal. After the failed drive is replaced (in the same slot) and the rebuild to the hot spare is complete, the controller automatically starts to copy data from the commissioned hot spare to the newly inserted drive. After the data is copied, the new drive is part of the virtual disk and the hot spare is reverted back to

being a ready hot spare. This allows hot spares to remain in specific enclosure slots. While the controller is reverting the hot spare, the virtual disk remains optimal. The controller automatically reverts a hot spare only if the failed drive is replaced with a new drive in the same slot. If the new drive is not placed in the same slot, a manual Replace Member operation can be used to revert a previously commissioned hot spare.

#### <span id="page-17-0"></span>**4.5.6 Enclosure Affinity**

Enclosure affinity is used to set the preference for a hot spare to be used to rebuild a physical disk that resides in the same physical enclosure. This does not preclude the hot spare from being provisioned to a second enclosure if there are no other hot spares present. For example, if there are two enclosures and each enclosure has a hot spare with affinity set, then upon a drive failure the hot spare will be provisioned from the same enclosure as the failed drive.

Hot-spare enclosure affinity can be configured only if you are using an external storage enclosure.

#### <span id="page-17-1"></span>**4.5.7 Battery Back-up of Controller Cache**

#### **4.5.7.1 Battery Management**

The transportable battery backup unit (TBBU) is a cache memory module with an integrated battery pack that enables you to transport the cache module with the battery in a new controller. The TBBU protects the integrity of the cached data on the PERC H800 adapter by providing backup power during a power outage. The battery backup unit (BBU) is a battery pack that protects the integrity of the cached data on the PERC H700 cards by providing backup power during a power outage. The battery provides up to 24 hours of backup power for the cache memory.

#### **4.5.7.2 Battery Learn Cycle**

Learn cycle is a battery calibration operation performed by the controller periodically to determine the condition of the battery. This operation cannot be disabled.

The time frame for completion of a learn cycle is a function of the battery charge capacity and the discharge/charge currents used. For PERC H700 or H800 cards, the expected time frame for completion of a learn cycle is approximately seven hours and consists of the following parts:

- Learn cycle discharge cycle: approximately three hours
- Learn cycle charge cycle: approximately four hours

During the discharge phase of a learn cycle, the PERC H700 or H800 battery charger is disabled and remains disabled until the battery is discharged. After the battery is discharged, the charger is reenabled.

## <span id="page-17-2"></span>**4.6 Physical Disk Hot Swapping**

Hot swapping is the manual replacement of a unit in a disk subsystem while the subsystem is performing its normal functions. The following requirements must be met before hot swapping a physical disk:

- The system backplane or enclosure must support hot swapping.
- The replacement drive must be of the same protocol and drive technology. For example, only a SAS HDD can replace a SAS HDD; only a SATA SSD can replace a SATA SSD.
- The replacement drive must be of equal or greater capacity than the one it is replacing.

## <span id="page-18-0"></span>**4.7 Disk Roaming**

The PERC H700 and H800 cards support moving physical disks from one cable connection or backplane slot to another on the same controller. The controller automatically recognizes the relocated physical disks and logically places them in the proper virtual disks that are part of the disk group. Disk roaming can be performed only when the system is turned off. Disk roaming should not be performed during RAID level migration (RLM) or online capacity expansion (OCE). This causes loss of the virtual disk.

#### <span id="page-18-1"></span>**4.8 Disk Migration**

The PERC H700 and H800 cards support migration of virtual disks from one controller to another without taking the target controller offline. However, the source controller must be offline prior to performing the disk migration. The controller can import RAID virtual disks in optimal, degraded, or partially degraded states. A virtual disk cannot be imported if it is in an offline state.

Disks cannot be migrated back to previous PERC RAID controllers. When a controller detects a physical disk with an existing configuration, it flags the physical disk as foreign, and it generates an alert indicating that a foreign disk was detected. Disk roaming should not be used during RLM or online capacity expansion OCE as it can cause loss of the virtual disk.

Virtual disks that are created on the PERC 6 and H200 family of controllers can be migrated to the PERC H700 and H800 controllers without risking data or configuration loss. Migrating virtual disks from the PERC H700 and H800 cards to PERC 6 or PERC H200 is not supported.

During the discharge phase of a learn cycle, the PERC H700 or H800 battery charger is disabled and remains disabled until the battery is discharged. After the battery is discharged, the charger is reenabled.

#### <span id="page-18-2"></span>**4.9 PERC H700 and H800 Security Key and RAID Management**

#### <span id="page-18-3"></span>**4.9.1 PERC H700 and H800 Security Key Implementation**

The Dell PowerEdge RAID Controller (PERC) H700 and H800 cards support encryption of data on the drives when using Dell qualified self-encrypting drives (SEDs). This feature provides protection to the data at rest in the event of theft or loss of drives. There is one security key per controller which resides in the controller memory and it can be managed by the user (local key management). The security key is used by the controller to lock and unlock access to encryption-capable physical drives. In order to take advantage of this feature, you need to create a security key on your PERC H700 or PERC H800 controller and have Dell qualified SEDs.

#### <span id="page-18-4"></span>**4.9.2 Configuring and Managing Secured RAID**

Dell OpenManage storage management applications enable you to create and manage a security key, manage and configure the RAID system, create and manage multiple disk groups, control and monitor multiple RAID systems, and provide online maintenance. The management applications for PERC H700 and H800 include:

- Dell OpenManage Storage Management
- BIOS Configuration Utility

# <span id="page-19-0"></span>**4.10 Virtual Disk Write Cache Policies**

Dell

The write cache policy of a virtual disk determines how the controller handles writes to that virtual disk. Write-Back and Write-Through are the two write cache policies and can be set on virtual disks individually.

All RAID volumes will be presented as Write-Through (WT) to the operating system (Windows and Linux) independent of the actual write cache policy of the virtual disk. The PERC cards manage the data in cache independently of the operating system or any applications. You can use OpenManage or the BIOS configuration utility to view and manage virtual disk cache settings.

In Write-Through caching, the controller sends a data-transfer completion signal to the host system when the disk subsystem has received all the data in a transaction. In Write-Back caching, the controller sends a data transfer completion signal to the host when the controller cache has received all the data in a transaction. The controller then writes the cached data to the storage device in the background.

The risk of using Write-Back cache is that the cached data can be lost if there is a power failure before it is written to the storage device. This risk is mitigated by using a BBU on PERC H700 or H800 cards. Write-Back caching has a performance advantage over Write-Through caching. The default cache setting for virtual disks is Write-Back caching. Certain data patterns and configurations perform better with a Write-Through cache policy.

**Write-Back caching** is used under all conditions in which the battery is present and in good condition.

**Write-Through caching** is used under all conditions in which the battery is missing or in a low-charge state. Low-charge state is when the battery is not capable of maintaining data for at least 24 hours in the case of a power loss.

Write-Back mode is available when the user selects Force WB with no battery. When **Forced Write-Back mode** is selected, the virtual disk is in Write-Back mode even if the battery is not present. It is recommended that you use power backup system when forcing Write-Back to ensure there is no loss of data if the system suddenly loses power.

## <span id="page-19-1"></span>**4.11 Virtual Disk Read Cache Policies**

The read policy of a virtual disk determines how the controller handles reads to that virtual disk. The read policies are:

- **Always Read Ahead**—Read-Ahead capability allows the controller to read sequentially ahead of requested data and to store the additional data in cache memory, anticipating that the data is required soon. This speeds up reads for sequential data, but there is little improvement when accessing random data.
- **No Read Ahead**—Disables the Read-Ahead capability.
- **Adaptive Read Ahead**—When selected, the controller begins using Read-Ahead if the two most recent disk accesses occurred in sequential sectors. If the read requests are random, the controller reverts to No Read Ahead mode. Note: The default read cache setting for virtual disks is Adaptive Read Ahead.

#### <span id="page-20-0"></span>**5 RAID Overview**

#### <span id="page-20-1"></span>**5.1 About RAID**

RAID is a way of storing data on multiple independent physical disks for the purpose of enhanced performance and/or fault tolerance. The physical disks combine to make up what is called a virtual disk. This virtual disk appears to the host system as a single logical unit or drive. For example, if you have physical disk 1 and physical disk 2 forming a RAID virtual disk, those two disks appear to the host system as one disk.

Virtual Disks are sometimes called *volumes, containers,* or *arrays*.

There are several different RAID types or levels, which determine how the data is placed in the virtual disk. Each RAID level has specific data protection and system performance characteristics. The following are commonly used RAID levels:

- **RAID 0:** Striping without parity, improved performance, additional storage, no fault tolerance
- **RAID 1:** Mirroring without parity, fault tolerance for disk errors, and single disk failures
- **RAID 5:** Striping with distributed parity, improved performance, fault tolerance for disk errors, and single disk failures
- **RAID 6:** Striping with dual parity, fault tolerance for dual drive failures
- **RAID 10:** Mirroring combined with striping, better performance, fault tolerance for disk errors, and multiple drive failure (one drive failure per mirror set)
- **RAID 50:** Combines multiple RAID 5 sets with striping, improved performance, fault disk errors, and multiple drive failures (one drive failure per span)
- **RAID 60:** Combines multiple RAID 6 sets with striping, improved performance, fault disk errors, and multiple drive failures (two drive failures per span)

These RAID levels are discussed in more detail later in this document. You can manage RAID virtual disks with a RAID controller (hardware RAID) or with software (software RAID).

#### <span id="page-20-2"></span>**5.2 Advantages of RAID**

Depending on how you implement RAID, the benefits include one or both of the following:

- **Faster performance**—In RAID 0, 10, 50, or 60 virtual disks, the host system can access simultaneously. This improves performance because each disk in a virtual disk has to handle the request. For example, in a two-disk virtual disk, each disk needs to provide only its requested data.
- **Data protection**—In RAID 1, 10, 5, 6, 50, and 60 virtual disks, the data is backed up on disk (mirror). In the RAID 5, 50, 6, or 60 virtual disks, the data is also parity protected. RAID 10, 50, and 60 also allow the host to access disks simultaneously.

#### <span id="page-20-3"></span>**5.3 Supported RAID Levels**

Dell servers that use RAID controllers may support RAID 0, 1, 5, 6, 10, 50, and 60 depending upon the controller. The following is a brief explanation of these levels.

#### <span id="page-20-4"></span>**5.3.1 RAID 0 (Striped Virtual Disk without Fault Tolerance)**

RAID 0, also known as striping, maps data across the physical drives to create a large virtual disk. The data is divided into consecutive segments or stripes that are written sequentially across the drives in the virtual disk. See [Figure 4.](#page-21-1) Each stripe has a defined size or depth in blocks.

For example, a four-drive virtual disk may be configured with 16 stripes (four stripes of designated space per drive). Stripes A, B, C and D are located on corresponding hard drives 0, 1, 2, and 3. Stripe E, however, appears on a segment of drive 0 in a different location than stripe A; stripes F through H appear accordingly on drives 1, 2 and 3. The remaining eight stripes are allocated in the same even fashion across the drives.

RAID 0 provides improved performance because each drive in the virtual disk needs to handle only part of a read or write request. However, because none of the data is mirrored or backed up on parity drives, one drive failure makes the virtual disk inaccessible and the data is lost permanently.

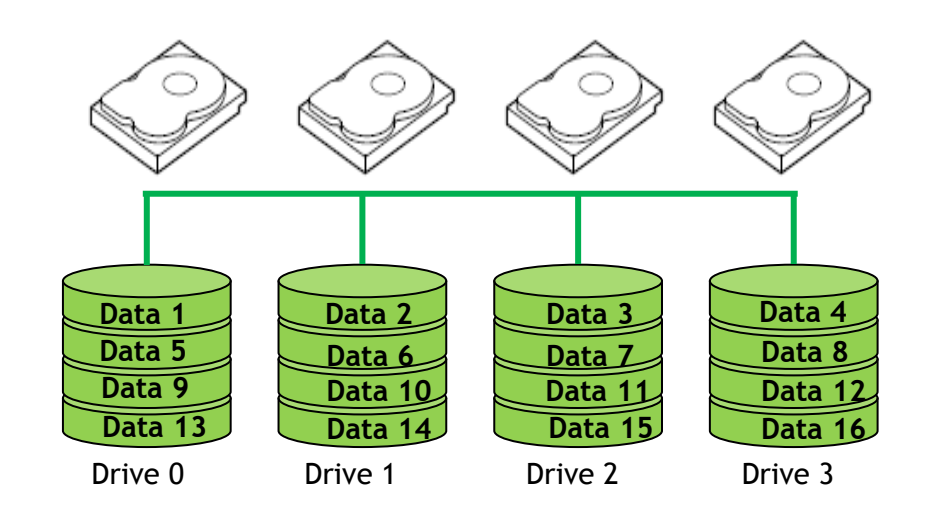

**Figure 4. Example of RAID 0**

#### <span id="page-21-1"></span>**Advantages of RAID 0**

- I/O performance is greatly improved by spreading the I/O load across many channels and drives (best performance is achieved when data is striped across multiple channels with only one drive per channel)
- No parity calculation overhead is involved
- Very simple design
- Easy to implement

#### **Disadvantages of RAID 0**

- Not a "true" RAID because the failure of just one drive will result in all data in a virtual disk being lost
- <span id="page-21-0"></span>Should not be used for critical data unless another form of data redundancy is deployed

#### **5.3.2 RAID 1 (Mirroring)**

RAID 1 is achieved through *disk mirroring* to ensure data reliability or a high degree of fault tolerance. In a RAID 1 configuration, the RAID management software instructs the subsystem's controller to store data redundantly across a number of the drives (mirrored set) in the virtual disk. See [Figure 5.](#page-22-1)

In other words, if a disk fails, the mirrored drive takes over and functions as the primary drive.

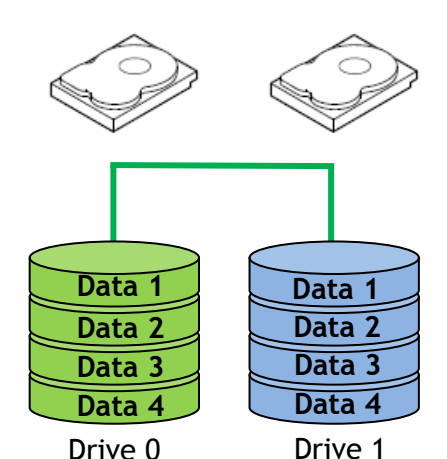

**Figure 5. Example of RAID 1 (Mirroring)**

- <span id="page-22-1"></span>• High performance up to twice the read transaction rate of single disks, and the same write transaction rate as single disks
- 100 percent redundancy of data means no rebuild of data is necessary in case of disk failure, just a copy to the replacement disk
- Typically supports hot-swap disks
- Simplest RAID storage subsystem design
- Fastest recovery of data after a drive failure, no data has to be recreated from parity codes on retrieval

#### **Disadvantages of RAID 1**

- Highest disk overhead of all RAID types (100 percent) results in inefficient use of drive capacity
- <span id="page-22-0"></span>Limited capacity since the virtual disk can only include two disk drives

#### **5.3.3 RAID 5 (Striping With Distributed Parity)**

RAID 5 maps the data across the drives and stores parity information for each data stripe on different drives in the virtual disk. Data redundancy is maintained with a technique called *parity checking*. With this technique, the RAID controller writes information called parity bits on the disks. Parity data is distributed across disks in the RAID 5 virtual disk such that any 1 disk failure within the virtual disk allows data to be recreated from the remaining disks.

Parity is used to maintain data integrity and to rebuild lost data in case of drive failures. Parity bit data can be written on a single drive (this is RAID Level 3), but during periods of high write activity, the parity disk can become saturated with writes. This reduces the server's write throughput. However, RAID Level 5 reduces parity write bottlenecks by allowing all of the drives in the virtual disk to assume part of the parity responsibilities. This alleviates the single drive bottleneck, improving overall subsystem throughput. [Figure 6](#page-23-1) shows how the parity data is distributed among five hard drives.

A RAID 5 virtual disk can preserve data if one drive fails. However, if two drives fail, the virtual disk will fail.

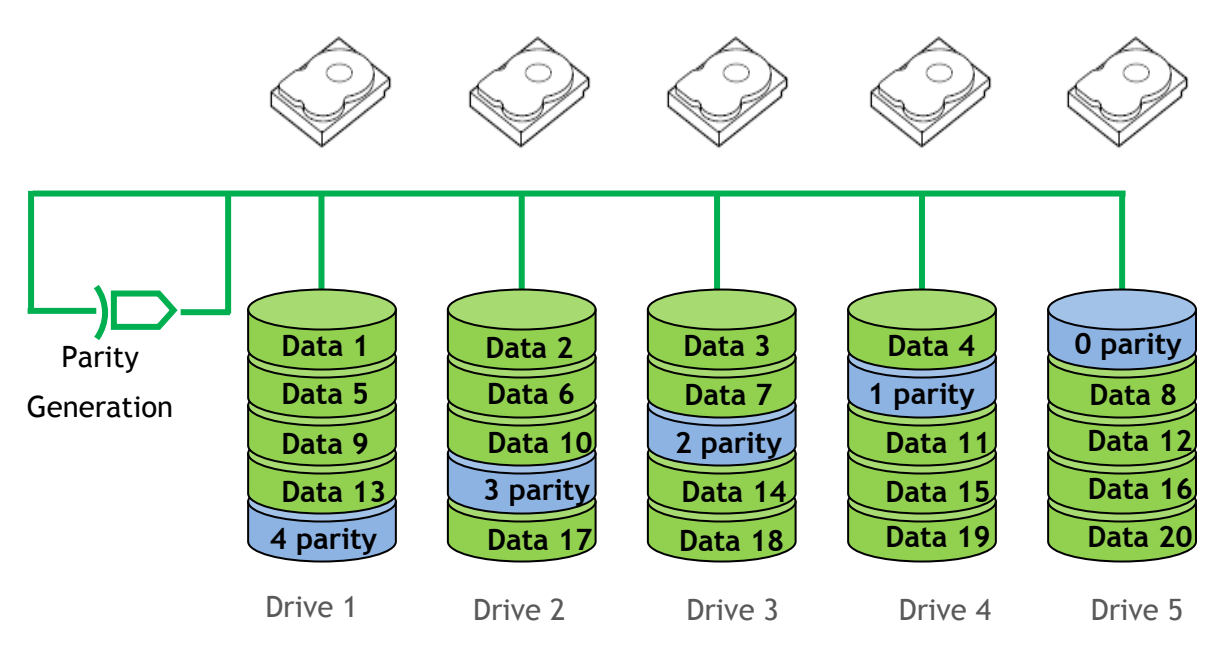

**Figure 6. Example of RAID 5 (Single Virtual Disk with 5 drives)**

- <span id="page-23-1"></span>Most efficient use of drive capacity of all the redundant RAID configurations
- High read transaction rate
- Medium-to-high write transaction rate

#### **Disadvantages of RAID 5**

- Disk failure has a medium impact on throughput
- Most complex controller design
- <span id="page-23-0"></span>Retrieval of parity information after a drive failure takes longer than with mirroring

## **5.3.4 RAID 6 (Striping With Dual Distributed Parity)**

RAID 6 provides data redundancy by using data striping in combination with parity information. See [Figure 7.](#page-24-1) Similar to RAID 5, the parity is distributed within each stripe. RAID 6, however, uses an additional physical disk to maintain parity, such that each stripe in the disk group maintains two disk blocks with parity information. The additional parity provides data protection in the event of two disk failures.

[Figure 7](#page-24-1) depicts the RAID 6 data layout. The second set of parity drives are denoted by Q. The P drives follow the RAID 5 parity scheme. The parity blocks on Q drives are computed using Galois Field mathematics. There is no performance hit on read operations. However, as a second independent parity data needs to be generated for each write operation, there is a performance hit during write. Due to dual data protection, a RAID 6 VD can survive the loss of two drives or the loss of a drive when one of its drives is being rebuilt.

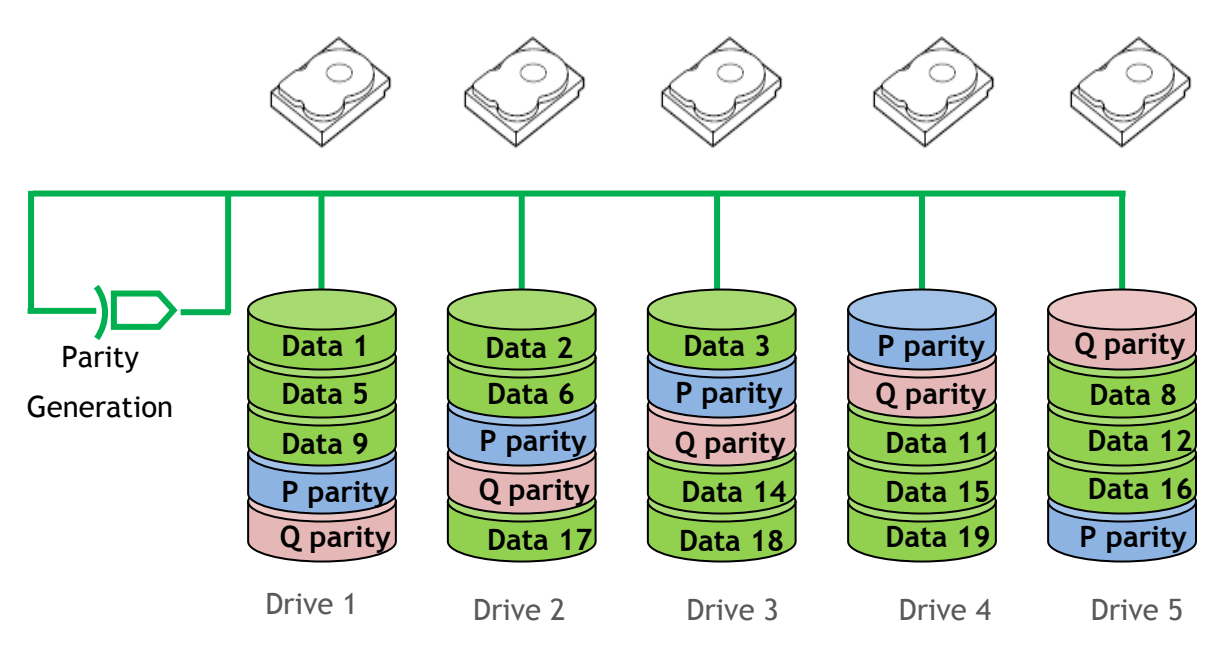

**Figure 7. Example of RAID 6 (Single Virtual Disk with 5 drives)**

- <span id="page-24-1"></span>Can survive the loss of two disks without losing data
- Data redundancy, high read rates, and good performance

#### **Disadvantages of RAID 6**

- Requires two sets of parity data for each write operation, resulting in significant decrease in write performance
- Additional costs because of the extra capacity required by using two parity blocks per stripe
- <span id="page-24-0"></span>Retrieval of parity information after a drive failure takes longer than with mirroring

## **5.3.5 RAID 10 (Striping over Mirrored Sets)**

RAID 10 combines striping and mirroring to produce large virtual disks with high performance and fault-tolerance. The performance gain comes from striping across mirror sets without the need for parity calculations. See [Figure 8.](#page-25-1)

Although this delivers the highest performance, the drive storage overhead is 100 percent because the entire virtual disk is mirrored. This is an excellent solution for sites that require the highest level of performance and redundancy, as well as the fastest recovery of data after a drive failure.

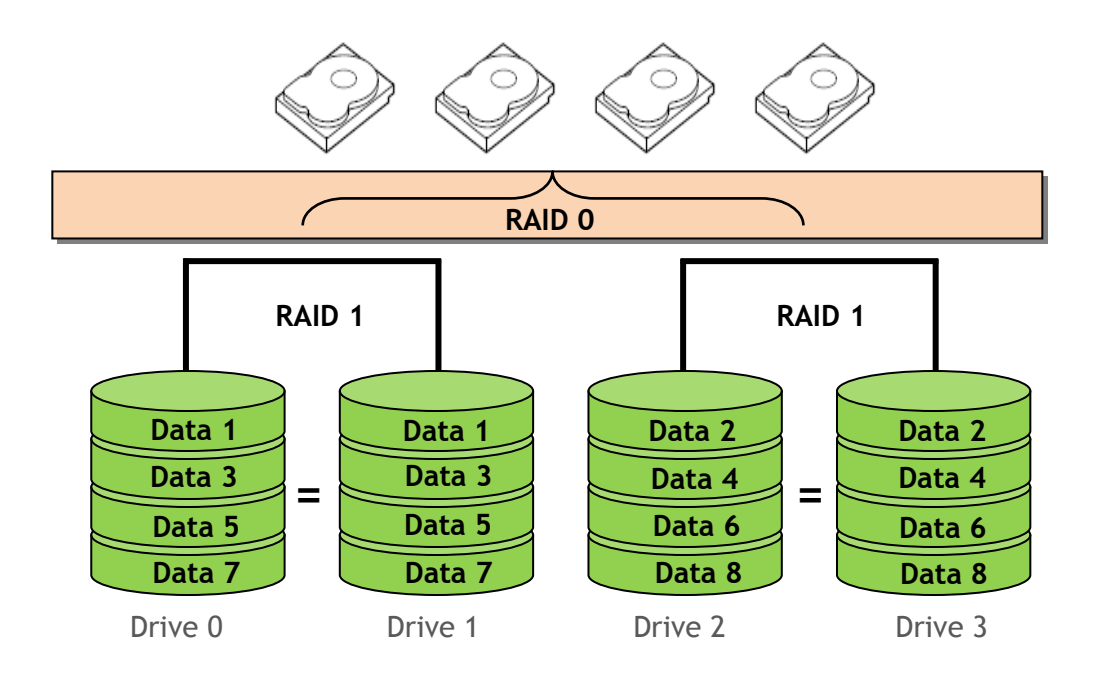

**Figure 8. Example of RAID 10 (1 + 0)**

- <span id="page-25-1"></span>RAID 10 has the same redundancy as RAID level 1
- High I/O rates are achieved by striping RAID 1 segments
- Allows creation of largest RAID group with up to 192 drives connected to PERC H800

#### **Disadvantages of RAID 10**

- Most expensive RAID solution
- <span id="page-25-0"></span>• Requires 2n where  $n > 1$  disks

#### **5.3.6 RAID 50 (Striping Across RAID 5)**

RAID 50 is a variation of RAID 5 that maps data across two or more RAID 5 virtual disks. The RAID 5 subset must have at least three disks. [Figure 9](#page-26-1) illustrates how the parity data is stored. RAID 50 stripes data across each RAID 5 subset. RAID 50 provides a higher degree of fault tolerance since 1 drive per RAID 5 set may fail without data being lost.

A performance increase over RAID 5 may be realized depending on the configuration due to fewer disks reads per parity calculation.

For example, if a comparison of a RAID 5 virtual disk with 6 disks were made to a RAID 50 virtual disk with two 3 disk RAID 5 virtual disks, the parity calculation on the RAID 10 virtual disk would require reading all 6 disks each time, where the parity calculation on the RAID 50 may require only reading 3. This may vary depending on several factors such as cache and data block sizes.

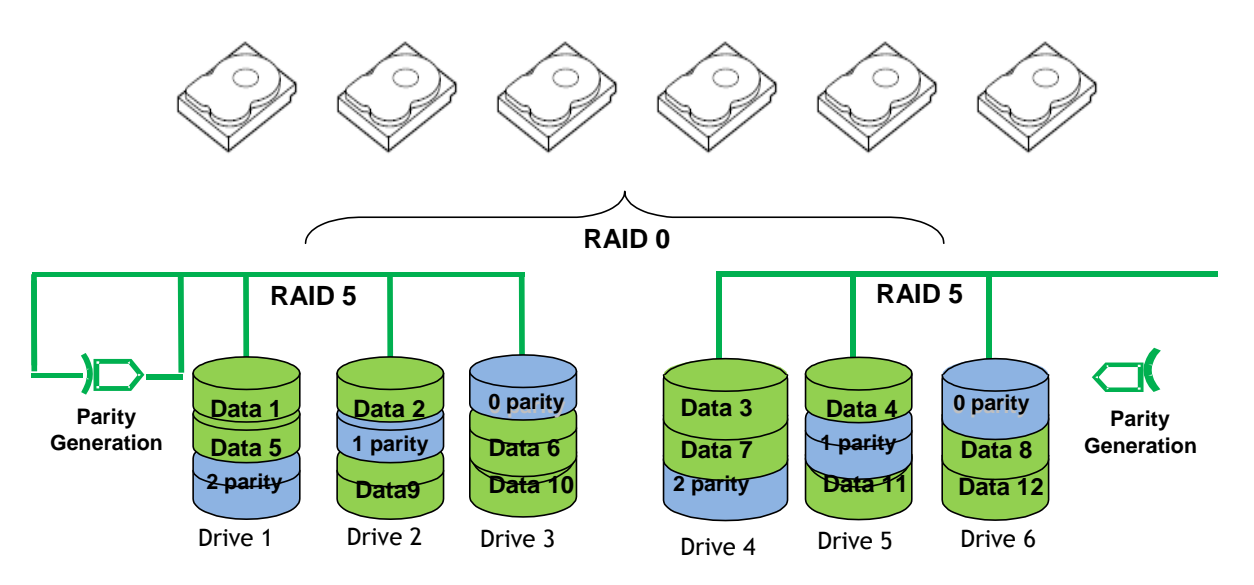

**Figure 9. Example of RAID 50 (5 + 0)**

- <span id="page-26-1"></span> Allows creation of largest RAID groups, up to 256 drives (theoretical; large RAID volumes are allowed for up to 192 drives connected to PERC H800)
- High read transaction rate
- Higher degree of fault tolerance due to parity calculation being done for each RAID 5 subset
- Potential for faster read transaction rates over large RAID 5 virtual disks
- Medium-to-high write transaction rate

#### **Disadvantages of RAID 50**

- Disk failure has a medium impact on throughput
- One of the more complex RAID implementations
- Less space efficient than RAID 5 since separate parity calculations are done for each RAID 5 subset
- <span id="page-26-0"></span>Retrieval of parity information after a drive failure takes longer than using a mirrored solution

#### **5.3.7 RAID 60 (Striping Across RAID 6)**

RAID 60 is striping over more than one span of physical disks that are configured as a RAID 6. The RAID 6 subset must have at least four disks. For example, a RAID 6 disk group that is implemented with four physical disks and then continues on with a disk group of four more physical disks would be a RAID 60. See [Figure 10.](#page-27-0)

RAID 60 stripes data across each RAID 6 subset. RAID 60 provides a higher degree of fault tolerance since 2 drives per RAID 6 set may fail without data being lost. A performance increase over RAID 6 may be realized depending on the configuration due to fewer disks reads per parity calculation.

For example, if a comparison of a RAID 6 virtual disk with 8 disks were made to a RAID 60 virtual disk with two 4 disk RAID 6 virtual disks, the parity calculation on the RAID 10 virtual disk would require reading all 6 disks each time, where the parity calculation on the RAID 60 may require only reading 4. This may vary depending on several factors such as cache and data block sizes.

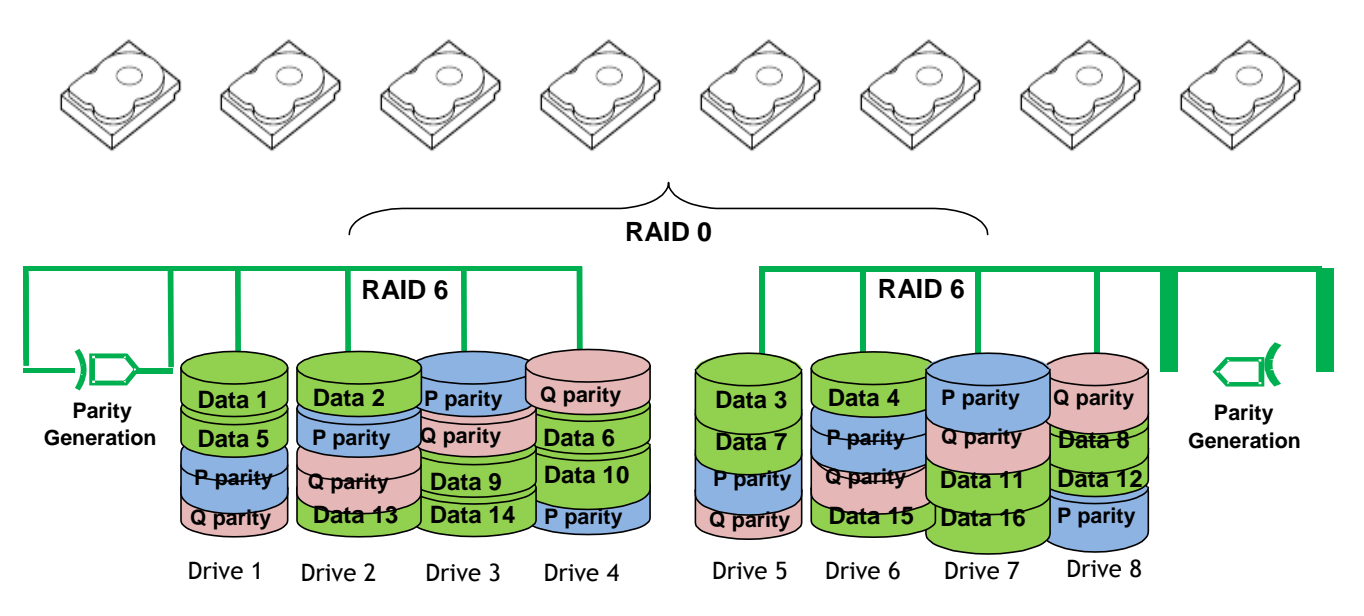

**Figure 10. Example of RAID 60 (6 + 0)**

#### <span id="page-27-0"></span>**Advantages of RAID 60**

- Allows creation of largest RAID groups, up to 256 drives (theoretical); large RAID volumes are allowed for up to 192 drives connected to PERC H800
- High degree of fault tolerance due to 2 parity calculations being done for each RAID 6 subset
- Medium-to-high write transaction rate

#### **Disadvantages of RAID 60**

- One of the more complex RAID implementations
- Less space-efficient than RAID 6 since separate parity calculations are done for each RAID 6 subset
- Retrieval of parity information after a drive failure takes longer than using a mirrored solution

## <span id="page-28-1"></span><span id="page-28-0"></span>**Appendix A.** Additional Resources

| <b>Type Of Information</b>                        | URL                                     | <b>Description</b>                                                                                        |
|---------------------------------------------------|-----------------------------------------|----------------------------------------------------------------------------------------------------|
| <b>PERC Resources</b>                             | http://www.dell.com/PERC                | Support matrix, whitepapers,<br>and important links                                                       |
| <b>PERC Hardware</b><br>Owner's Manual            | http://support.dell.com/manuals         | Specifications, feature<br>overview and descriptions,<br>installation, management, and<br>troubleshooting |
| OpenManage User<br>Documentation                  | http://www.support.dell.com/<br>manuals | User Guide for OMSS questions<br>and support                                                              |
| Break/Fix<br>First contact for<br>product issues. | www.support.dell.com (Customer<br>tab)  | Troubleshooting issues                                                                                    |

**Table 9. Resource Contact Information and Descriptions**

Free Manuals Download Website [http://myh66.com](http://myh66.com/) [http://usermanuals.us](http://usermanuals.us/) [http://www.somanuals.com](http://www.somanuals.com/) [http://www.4manuals.cc](http://www.4manuals.cc/) [http://www.manual-lib.com](http://www.manual-lib.com/) [http://www.404manual.com](http://www.404manual.com/) [http://www.luxmanual.com](http://www.luxmanual.com/) [http://aubethermostatmanual.com](http://aubethermostatmanual.com/) Golf course search by state [http://golfingnear.com](http://www.golfingnear.com/)

Email search by domain

[http://emailbydomain.com](http://emailbydomain.com/) Auto manuals search

[http://auto.somanuals.com](http://auto.somanuals.com/) TV manuals search

[http://tv.somanuals.com](http://tv.somanuals.com/)